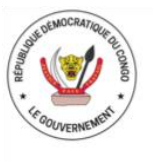

République Démocratique du Congo MINISTERE DE L'URBANISME ET HABITAT Secrétariat Général a l'Urbanisme et Habitat PROJET D'URGENCE ET DE RESILIENCE URBAINE DE KANANGA

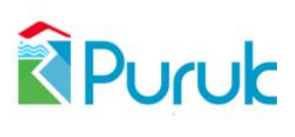

Financement : Banque mondiale (Crédit n° 72160-ZR)

# **DEMANDE DE COTATION**

**DC N° 010/MIN.UH/UG-PURUK/05/2024** *Référence STEP : ZR-PURUK-370181-GO-RFQ*

# **ACQUISITION DES EQUIPEMENTS ET MATERIELS INFORMATIQUES ET DE BUREAUTIQUE POUR L'UNITE DE GESTION DU PURUK**

**Date d'émission : 06 mai 2024**

**Mai 2024**

# **Préambule :**

Il est recommandé aux Prestataires *de bien lire les Instructions aux soumissionnaires de même que les spécifications techniques des prestations demandées*, qui sont des spécifications minimales. Puis ils devront constituer leurs offres suivant les documents-types joints.

A ce titre, ils devront prendre soin de compléter la lettre de Demande de cotations et de confirmer les prescriptions techniques et les quantités dans le bordereau descriptif et quantitatif.

En cas de modification des spécifications techniques données dans la présente Demande de cotations, et ce dans le but de les améliorer, le soumissionnaire devra joindre un mémo séparé expliquant les avantages de sa proposition.

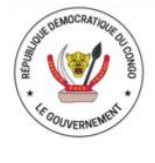

République Démocratique du Congo MINISTERE DE L'URBANISME ET HABITAT Secrétariat Général à l'Urbanisme et Habitat<br>PROJET D'URGENCE ET DE RESILIENCE URBAINE DE KANANGA

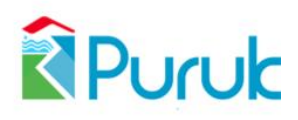

## **Table des Matières**

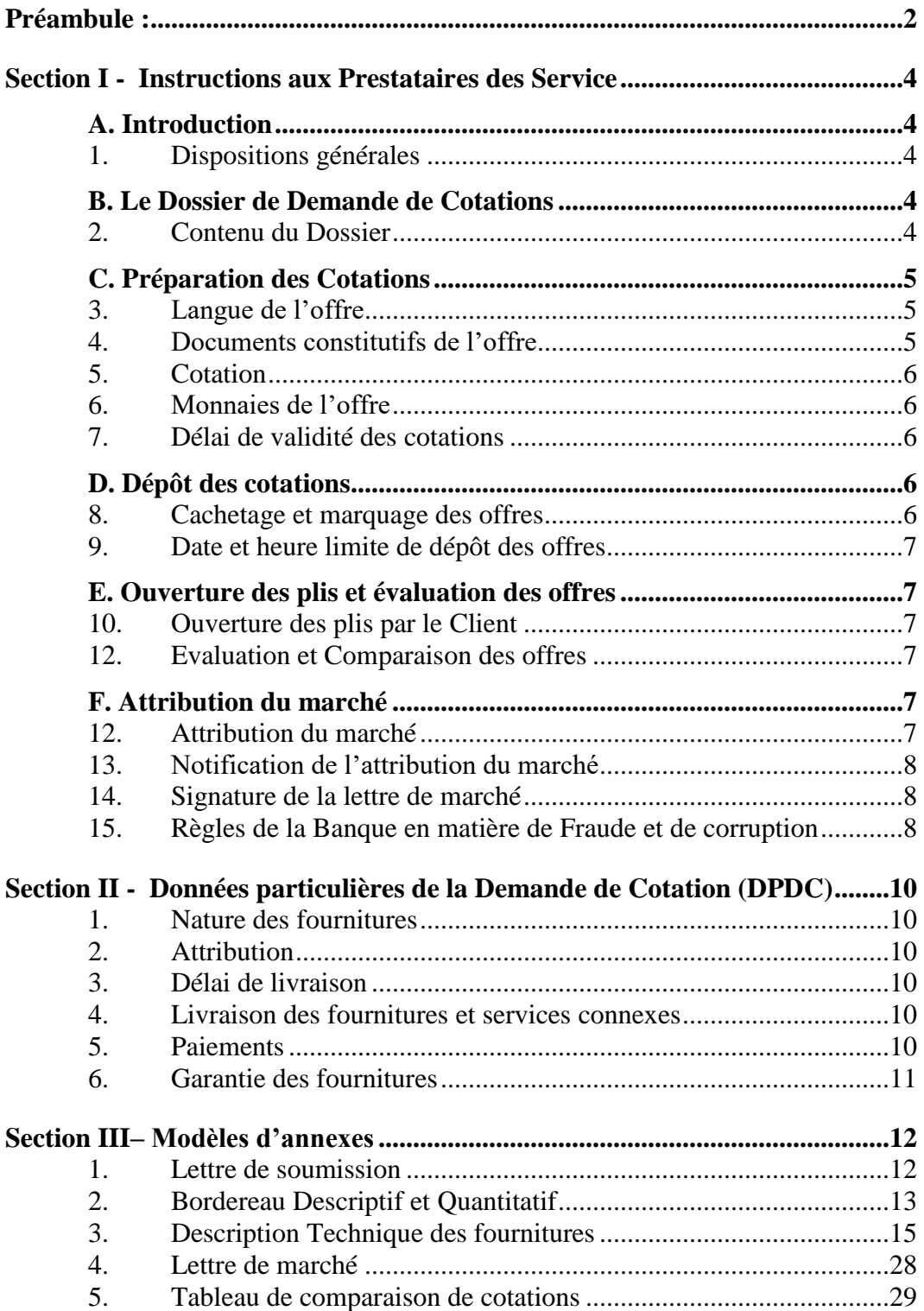

# **Section I - Instructions aux Prestataires des Service**

L'objet de la Section I est de donner aux soumissionnaires les renseignements et informations dont ils ont besoin pour soumettre leurs offres conformément aux conditions fixées par le PROJET D'URGENCE ET DE RESILIENCE URBAINE DE KANANGA (PURUK). Elle comporte des renseignements sur le contenu du Dossier de Demande de Cotations, sur le contenu de l'offre, le dépôt des offres, l'ouverture des plis, l'évaluation des offres et l'attribution des marchés.

#### **A. Introduction**

**1. Dispositions**

**générales**

- 1.1 Le terme "jour" désigne un jour calendaire.
- 1.2 Le terme « Services Connexes » désigne les services afférents à la fourniture des biens, tels que l'assurance, l'installation, le montage, la formation et la maintenance initiale, ainsi que toute obligation analogue du Titulaire dans le cadre du marché
	- 1.3 Le terme « Banque » ou « IDA » désigne la Banque Mondiale
	- 1.4 Le Fournisseur doit avoir obtenu le Dossier de Demande de Cotations, y compris tout additif, auprès de l'Unité de Gestion du Projet d'Urgence et de Résilience Urbaine de Kananga (UG-PURUK).
	- 1.5 Le Gouvernement de la République Démocratique du Congo (RDC) a obtenu un financement de la Banque Mondiale afin de mettre en œuvre le Projet d'Urgence et de Résilience Urbaine de Kananga (PURUK), et a l'intention d'utiliser une partie de ces fonds pour effectuer des paiements au titre du Marché pour lequel la présente Consultation de Fournisseurs est lancée.
	- 1.6 Le présent marché est à **lot unique** formant un tout indivisible.

#### **B. Le Dossier de Demande de Cotations**

- **2. Contenu du Dossier**  2.1 Le Dossier de demande de Cotations décrit les services faisant l'objet du marché, fixe les procédures de la consultation et stipule les conditions du marché. Le dossier comprend les documents ciaprès :
	- (a) Lettre de Demande de Cotation ;
	- (b) Modèle de Lettre de soumission ;
	- (c) Modèle de Bordereau Descriptif et Quantitatif ;
	- (d) Liste et Description Technique des Fournitures ;
	- (e) Modèle de Lettre de Marché ;
	- (f) Modèle de Tableau de comparaison des Cotations.
	- 2.2 Le Soumissionnaire devra examiner les instructions, modèles, conditions et spécifications contenus dans le Dossier de consultations.
- 2.3 Les Fournisseurs peuvent obtenir des éclaircissements sur le Dossier de Demande de Cotations auprès de l'Unité de Gestion du Projet d'Urgence et de Résilience Urbaine de Kananga (UG-PURUK), à l'adresse indiquée dans les Données Particulières de la Demande de Cotations.
- 2.4 L'UG-PURUK peut, avant la date limite de remise des offres, modifier le Dossier de Demande de Cotations par un additif. Tout additif émis sera considéré comme faisant partie intégrante du Dossier de Demande de Cotations et sera communiqué par écrit à tous les Fournisseurs consultés dans le cadre de la demande de cotations. Afin de laisser aux Fournisseurs un délai raisonnable pour prendre en compte l'additif dans la préparation de leurs offres, l'UG-PURUK peut, à sa discrétion, reporter la date limite de remise des offres.

#### **C. Préparation des Cotations**

- **3. Langue de l'offre** 3.1 La cotation ainsi que toutes les correspondances constituant la cotation, seront rédigées dans la langue du pays du Client **(le Français)**.
- **4. Documents constitutifs de l'offre** 4.1 La cotation présentée en **quatre exemplaires (1 original et 3 copies)** par le Prestataire des Services comprendra les documents suivants dûment remplis :
	- **(a) La lettre de soumission de l'offre dûment remplie, datée et signée par le Responsable de l'entreprise ou toute autre personne habilitée à engager l'entreprise ;**
	- **(b) Le Bordereau Descriptif et Quantitatif dûment rempli, daté et signé ;**
	- **(c) Le Bordereau de Description Technique des fournitures dûment rempli, daté et signé ;**
	- **(d) Le projet de Lettre de Marché dûment rempli, daté et signé ;**

**Le soumissionnaire devra joindre à son offre :** 

- **(e) Les documents administratifs et fiscaux de l'entreprise (RCCM, ID Nat, Numéro d'impôt, Attestation fiscale valide, Autorisation de vente, …) ;**
- **(f) Les preuves d'avoir exécuté et livré, au cours de ces cinq (5) dernières années, trois (03) marchés et/ou commandes des fournitures similaires à celles offertes justifiés par des copies des contrats/Bons de commande accompagnés de PV de réception et bons de livraison dont Un d'un montant équivalent à au moins 100.000USD ;**
- **(g) Les catalogues ou brochures des fournitures proposées correspondant aux spécifications techniques et précisant**

**le modèle, la série, le type, la catégorie et tout autre renseignement permettant d'identifier le matériel et ses ensembles ;**

- **(h) Les offres doivent être soumises avec le prospectus du fabricant ;**
- **(i) La garantie est de douze (12) mois contre tout défaut de fabrication.**

#### **N.B. : L'absence de l'un des documents cités ci-haut peut constituer un motif de rejet de l'offre.**

- **5. Cotation** 5.1 Le Soumissionnaire précisera dans la lettre de cotation le lieu de livraison et la nature des prix : a) hors taxes (HT/HD) ; et b) toutes taxes et tous droits de douanes (TTC).
	- 5.2 Le Soumissionnaire complétera le Bordereau Descriptif et Quantitatif fourni dans le Dossier de Consultation Restreinte, en indiquant les prix unitaires, le prix total pour chaque article et le délai de livraison des fournitures qu'il se propose de fournir en exécution du présent marché.
	- 5.3 Le Prestataire des Services remplira et signera le projet de lettre de marché
	- 5.4 Chaque soumissionnaire devra transmettre une seule offre. **Les variantes ne sont pas autorisées.**
- **6. Monnaies de l'offre** 6.1 Les prix seront libellés en **USD (Dollars Américains).**
- **7. Délai de validité des cotations** 7.1 Les cotations seront valables pour la période stipulée de **soixante (60) jours** à compter de la date limite de dépôt des offres

#### **D. Dépôt des cotations**

- **8. Cachetage et marquage des offres** 8.1 Les Soumissionnaires placeront **l'original et les trois copies** de leur cotation dans une **enveloppe scellée et cachetée** :
	- (a) adressée au Client à l'adresse indiquée dans la lettre de Demande de Cotation ; soit :

#### A **Monsieur Jules KIDINDA KAMWANGA Coordonnateur National de l'Unité de Gestion du Projet d'Urgence et de Résilience Urbaine de Kananga, « UG-PURUK »**

#### **14, Avenue du 20 Mai, Commune de Kananga (Référence : derrière la Direction provinciale des Impôts), Ville de Kananga, Province du Kasaï Central RDC**

- (b) portera le nom du projet, le titre, et le numéro de la Consultation, tels qu'indiqués dans la lettre de Demande de Cotation.
- **9. Date et heure limite de dépôt des offres** 9.1 Les cotations doivent être reçues à l'adresse spécifiée au paragraphe 8.1(a) ci-dessus au plus tard à l'heure et à la date indiquées dans la lettre de Demande de Cotation. **Soit le 20 mai 2024 à 14h30 heure locale de Kananga**.

#### **E. Ouverture des plis et évaluation des offres**

**10. Ouverture des plis par le Client** 10.1 Le Client ouvrira les plis en présence des représentants des Prestataire des Service qui souhaitent assister à l'ouverture, à la date, à l'heure et à l'adresse précisée dans la lettre de Demande de Cotation. **Soit le 20 mai 2024 à 14h45 heure locale de Kananga**.

- 10.2 Le Client préparera un procès-verbal de la séance d'ouverture des plis.
- **11. Evaluation et Comparaison des offres**  12.1 Le Client procédera à l'évaluation et à la comparaison des cotations en procédant dans l'ordre suivant :
	- L'examen de la conformité des cotations, du point de vue des délais et spécifications techniques ;
	- La vérification des opérations arithmétiques, en utilisant le cas échéant les prix unitaires en lettres pour procéder aux corrections nécessaires ;
	- L'élaboration d'un tableau récapitulatif des cotations.

**Le non-respect des documents constitutifs de l'offre (au Point 4), de la validité des offres, du délai de livraison et des spécifications techniques constitue le rejet de l'offre.**

#### **F. Attribution du marché**

**12. Attribution du marché** 12.1 Le Client attribuera le marché au Prestataire des Services dont il aura déterminé que l'offre est conforme pour l'essentiel aux dispositions du Dossier de Demande de Cotations, et qu'elle est la cotation la moins disante, **à condition que le Soumissionnaire soit en outre jugé qualifié pour exécuter le Marché de façon satisfaisante.**

**Les offres partielles et/ou incomplètes ne sont pas autorisées.**

- **13. Notification de l'attribution du marché** 13.1 La signature de la lettre de marché par le Prestataire des Services et le Client constituera la formation du marché. Cette lettre de marché sera notifiée par ordre de service, invitant le Prestataire des Services à réaliser les services dans les conditions de la lettre de Demande de cotations.
- **14. Signature de la lettre de marché** 14.1 Dans les soixante (60) jours suivant la date de réception de la cotation, le Client signera et datera le Marché et le renverra au Prestataire des Services.

**15. Règles de la Banque en matière de Fraude et de corruption**

15.1 La Banque a pour principe, dans le cadre des marchés qu'elle finance, de demander aux Emprunteurs (y compris les bénéficiaires de ses prêts) ainsi qu'aux soumissionnaires, Prestataires, prestataires de services, entrepreneurs et leurs agents (déclarés ou non), personnel, sous-traitants et Prestataires d'observer, lors de la passation et de l'exécution de ces marchés, les règles d'éthique professionnelle les plus strictes. En vertu de ce principe, la Banque

a) aux fins d'application de la présente disposition, définit comme suit les expressions suivantes :

(i) est coupable de "corruption" quiconque offre, donne, sollicite ou accepte, directement ou indirectement, un quelconque avantage en vue d'influer indûment sur l'action d'une autre personne ou entité ; le terme « une autre personne ou entité» fait référence à un agent public agissant dans le cadre de l'attribution ou de l'exécution d'un marché public et inclut le personnel de la Banque et les employés d'autres organisations qui prennent des décisions relatives à la passation de marchés ou les examinent;

(ii) se livre à des «manœuvres frauduleuses» quiconque agit, ou dénature des faits, délibérément ou par négligence grave, ou tente d'induire en erreur une personne ou une entité afin d'en retirer un avantage financier ou de toute autre nature, ou se dérober à une obligation (le terme «personne » ou « entité» fait référence à un agent public agissant dans le cadre de l'attribution ou de l'exécution d'un marché public; les termes « avantage » et « obligation » se réfèrent au processus d'attribution ou à l'exécution du marché, et le terme « agit » se réfère à toute action ou omission destinée à influer sur l'attribution du marché ou son exécution);

(iii) se livrent à des «manœuvres collusoires» les personnes ou entités qui s'entendent afin d'atteindre un objectif illicite, notamment en influant indûment sur l'action d'autres personnes ou entités (le terme « personnes ou entités » fait référence à toutes les personnes ou entités qui participent au processus d'attribution des marchés, soit en tant qu' attributaires potentiels, soit en tant qu'agents publics, et entreprennent d'établir le montant des offres à un niveau artificiel et non compétitif et qui tentent soit elles-mêmes, soit par l'intermédiaire d'une personne ou entité ne participant pas au processus de passation des marchés, de simuler la concurrence ou de fixer le montant des offres

à un niveau artificiel ou non-compétitif , ou qui se tiennent au courant du montant ou des autres conditions de leurs offres respectives) ;

(iv) se livre à des « manœuvres coercitives » quiconque nuit ou porte préjudice, ou menace de nuire ou de porter préjudice, directement ou indirectement, à une personne ou à ses biens en vue d'en influer indûment les actions (le terme « personne » fait référence à toute personne qui participe au processus d'attribution des marchés ou à leur exécution) ; et

(v) et se livre à des « manœuvres obstructives »

(aa) quiconque détruit, falsifie, altère ou dissimule délibérément les preuves sur lesquelles se base une enquête de la Banque en matière de corruption ou de manœuvres frauduleuses, coercitives ou collusives, ou fait de fausses déclarations à ses enquêteurs destinées à entraver son enquête; ou bien menace, harcèle ou intimide quelqu'un aux fins de l'empêcher de faire part d'informations relatives à cette enquête, ou bien de poursuivre l'enquête; ou

(bb) celui qui entrave délibérément l'exercice par la Banque de son droit d'examen tel que stipulé au paragraphe 1.16 (e) ci-dessous; et

b) rejettera la proposition d'attribution du marché si elle établit que le soumissionnaire auquel il est recommandé d'attribuer le marché est coupable de corruption, directement ou par l'intermédiaire d'un agent, ou s'est livré à des manœuvres frauduleuses, collusoires, coercitives ou obstructives en vue de l'obtention de ce marché ;

c) déclarera la passation du marché non-conforme et annulera la fraction du prêt allouée à celui-ci si elle détermine, à un moment quelconque, que les représentants de l'Emprunteur ou d'un bénéficiaire du prêt s'est livré à la corruption ou à des manœuvres frauduleuses, collusoires ou coercitives pendant la procédure de passation du marché ou l'exécution du marché sans que l'Emprunteur ait pris, en temps voulu et à la satisfaction de la Banque, les mesures nécessaires pour remédier à cette situation , y compris en manquant à son devoir d'informer la Banque lorsqu'il a eu connaissance de telles manœuvres;

d) sanctionnera une entreprise ou un individu, à tout moment et conformément aux procédures de sanctions de la Banque , y compris en déclarant publiquement l'exclusion de l'entreprise ou de l'individu pour une période indéfinie ou déterminée (i) de toute attribution des marchés financés par la Banque, et (ii) de toute désignation comme soustraitant, consultant, fabricant ou Prestataire de biens ou prestataire de services d'une entreprise par ailleurs éligible à l'attribution d'un marché financé par la Banque ;

e) pourra exiger que les dossiers d'appel d'offres et les marchés financés par la Banque contiennent une disposition requérant des soumissionnaires, Prestataire s et entrepreneurs qu'ils autorisent la Banque à examiner les documents et pièces comptables et autres documents relatifs à la soumission de l'offre et à l'exécution du marché et de les soumettre pour vérification à des auditeurs désignés par la Banque.

# **Section II - Données particulières de la Demande de Cotation (DPDC)**

Les Données Particulières qui suivent complètent, précisent, ou amendent les clauses des Instructions aux Fournisseurs (IF). *En cas de conflit, les clauses ci-dessous prévalent sur celles des IF.*

- **1. Nature des fournitures** 1.1 Il devra s'agir de matériel neuf. Chaque élément de matériel ou de logiciel devra être fourni dans son emballage d'origine et avec sa documentation d'origine intégrale, sur son support magnétique d'origine pour les logiciels (la dernière version).
- **2. Attribution** 2.1 Le marché sera attribué au soumissionnaire dont l'offre aura été évaluée la moins-disante et jugée substantiellement conforme au Dossier de Demande de Cotations. **A condition que le Soumissionnaire soit en outre jugé qualifié pour exécuter le Marché de façon satisfaisante.**
- **3. Délai de livraison** 3.1 Les fournitures doivent être livrées dans un **délai maximum de quatorze (14) jours** calendaire à compter de la réception de la notification du contrat ou de la réception d'un bon de commande.
- **4. Livraison des fournitures et services**  4.1 Les fournitures doivent être livrées dans les locaux de l'UG-PURUK à Kananga, à l'adresse ci-après :
- **connexes Unité de Gestion du Projet d'Urgence et de Résilience Urbaine de Kananga, « UG-PURUK » 14, Avenue du 20 Mai, Commune de Kananga Référence : derrière la Direction provinciale des Impôts Ville de Kananga, Province du Kasaï Central (RDC)**

 La livraison des fournitures sera constatée par un bon de livraison émis par le Fournisseur et d'un procès-verbal de réception technique dûment signé et approuvé par les deux parties.

- 4.2 Le fournisseur présentera des échantillons des fournitures pour approbation par le Client avant la livraison de la quantité totale, en respectant le délai de livraison indiqué au point 3.1.
- 4.3 **Services connexes :**
	- Montage et installation des matériels et équipements ;
	- Assistance technique au démarrage et à l'utilisation ;
	- Capacité d'assister le bénéficiaire en cas de besoin.
- **5. Paiements** 5.1 **Le paiement sera effectué en dollars américains à hauteur de 100% du montant total après service rendu, c'est-à-dire après livraison des fournitures acceptées**. Le paiement interviendra dans un délai maximum de 30 jours suivant le dépôt de la facture du Fournisseur accompagné du bon de livraison dûment déchargé

par le Client et le PV de réception technique dûment signé approuvé par les deux parties.

**9. Garantie des fournitures** 9.1 Le Fournisseur garantit que les fournitures sont neuves, n'ont jamais été utilisées et seront exemptes de tous défauts liés à une action ou à une omission du fournisseur ou liés à un défaut de fabrication de nature à empêcher leur utilisation normale. **Les fournitures seront garanties sur une période** *d'un an* **à compter de leur réception**.

# **Section III– Modèles d'annexes**

### **1. Lettre de soumission**

Date:

Demande de Cotations N°:

*A: [nom et adresse du Client]*

Messieurs et/ou Mesdames,

Après avoir examiné le Dossier de Demande de Cotations dont nous vous accusons ici officiellement réception, nous, soussignés, offrons de fournir *[insérer une brève description des Fournitures et Services connexes]* conformément à la Demande de Cotation et pour la somme de *[prix total de l'offre en chiffres et en lettres en Hors taxes et Toutes taxes comprises]* ou autres montants énumérés au Bordereau Descriptif et Quantitatif ci-joint et qui fait partie de la présente cotation.

Nous nous engageons, si notre offre est acceptée, à réaliser les services selon les dispositions précisées dans le Bordereau Descriptif Quantitatif.

Nous nous engageons sur les termes de cette offre pour une période de **60** jours à compter de la date fixée pour l'ouverture des plis, telle que stipulée dans la Lettre de Demande de Cotations ; l'offre continuera à nous engager et pourra être acceptée à tout moment avant la fin de cette période.

Jusqu'à ce qu'un marché en bonne et due forme soit préparé et signé, la présente offre complétée par votre acceptation écrite et la notification d'attribution du marché, constituera un marché nous obligeant réciproquement.

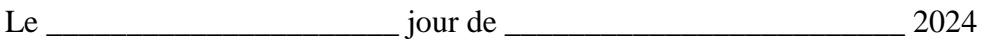

*[Signature] [titre]*

\_\_\_\_\_\_\_\_\_\_\_\_\_\_\_\_\_\_\_\_\_\_\_\_\_\_\_\_\_\_\_\_ \_\_\_\_\_\_\_\_\_\_\_\_\_\_\_\_\_\_\_\_\_\_\_\_\_\_\_\_\_\_\_

Dûment autorisé à signer une offre pour et au nom de :

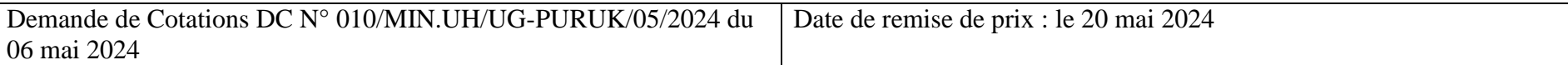

### **2. Bordereau Descriptif et Quantitatif**

(À remplir par le Prestataire des Services)

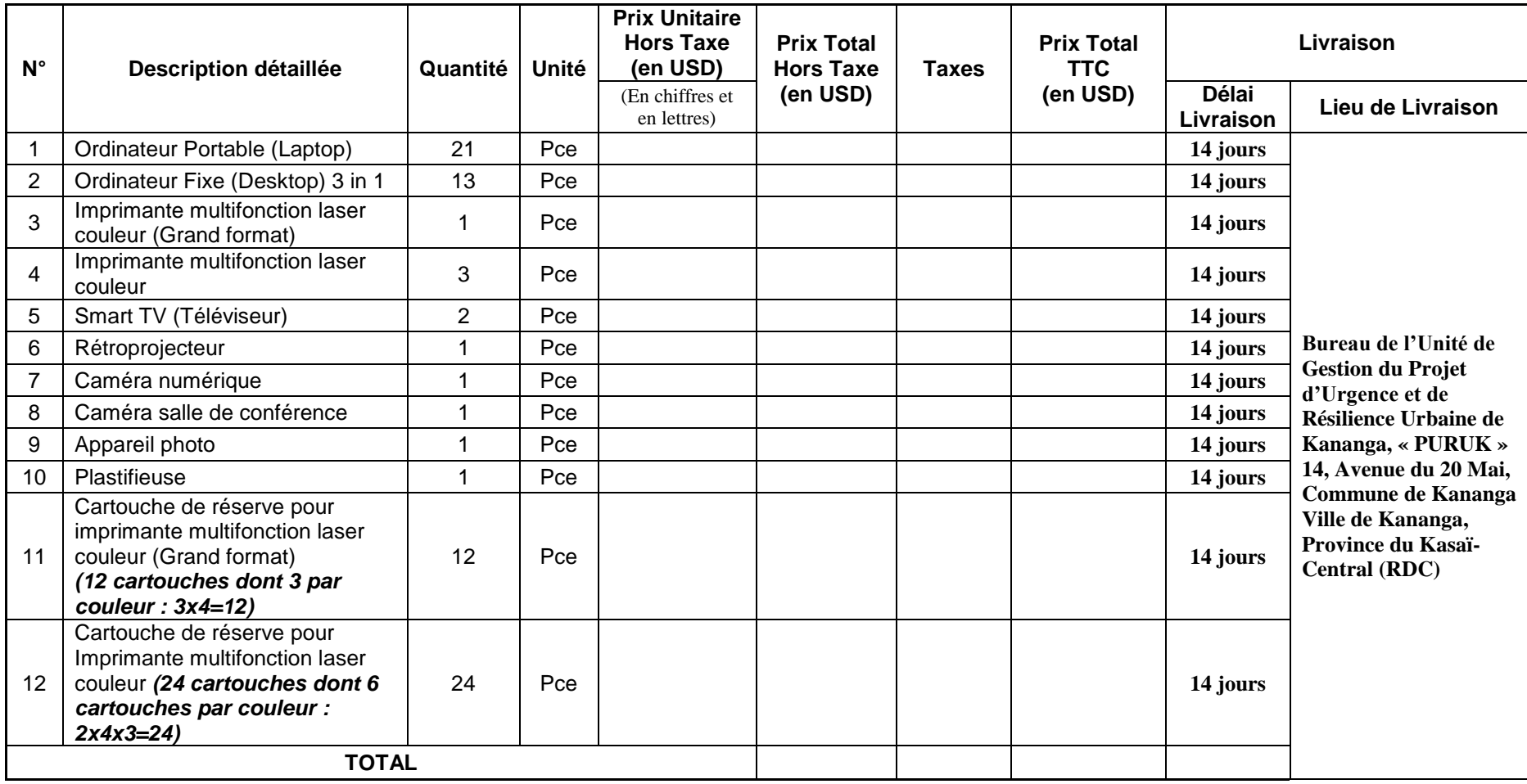

#### **N.B. :**

- **Le montant total de l'offre doit prendre en compte tous les frais des accessoires et le transport des matériels et équipements jusqu'au lieu de livraison ;**
- **L'absence des spécifications techniques des fournitures proposées dans l'offre du soumissionnaire constitue un motif de rejet de l'offre ;**
- **L'offre doit être accompagnée des catalogues ou prospectus des fournitures proposées (pour plus de détail en français) ; et**
- **A l'attribution du marché, les quantités peuvent être augmentées d'un pourcentage maximum égal à 20% ou réduites d'un pourcentage maximum égal à 20%.**

# **3. Description Technique des fournitures**

Les prestataires des services doivent compléter le modèle suivant :

• La Colonne numéroté 1, complétée par le Client, précise les spécifications techniques requises (à ne pas modifier par le Prestataire des services) ; et

• La Colonne numéroté 2, doit être remplie par le Prestataire des services et doit détailler l'offre (l'utilisation des mots « conforme » et « oui » sont à cet égard insuffisants).

La documentation éventuellement fournie doit clairement indiquer les modèles offerts et les options incluses, s'il y a lieu, afin que les évaluateurs puissent voir l'exacte configuration. Les offres ne permettant pas d'identifier précisément les modèles et les spécifications pourront se voir rejetées par les évaluateurs.

L'offre doit être suffisamment claire pour permettre aux évaluateurs d'effectuer aisément une comparaison entre les spécifications demandées et les spécifications proposées.

### **SPECIFICATIONS TECHNIQUES**

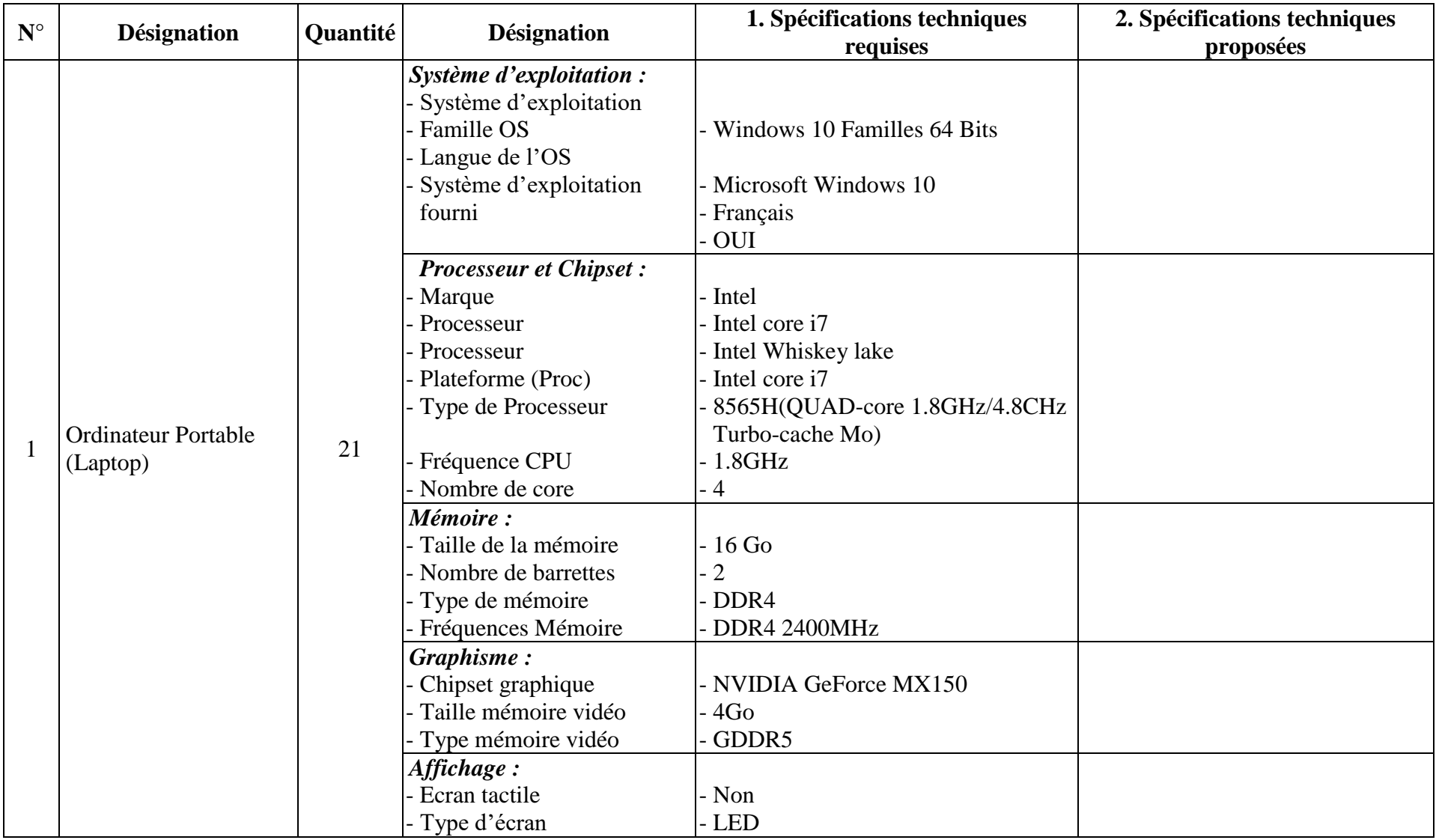

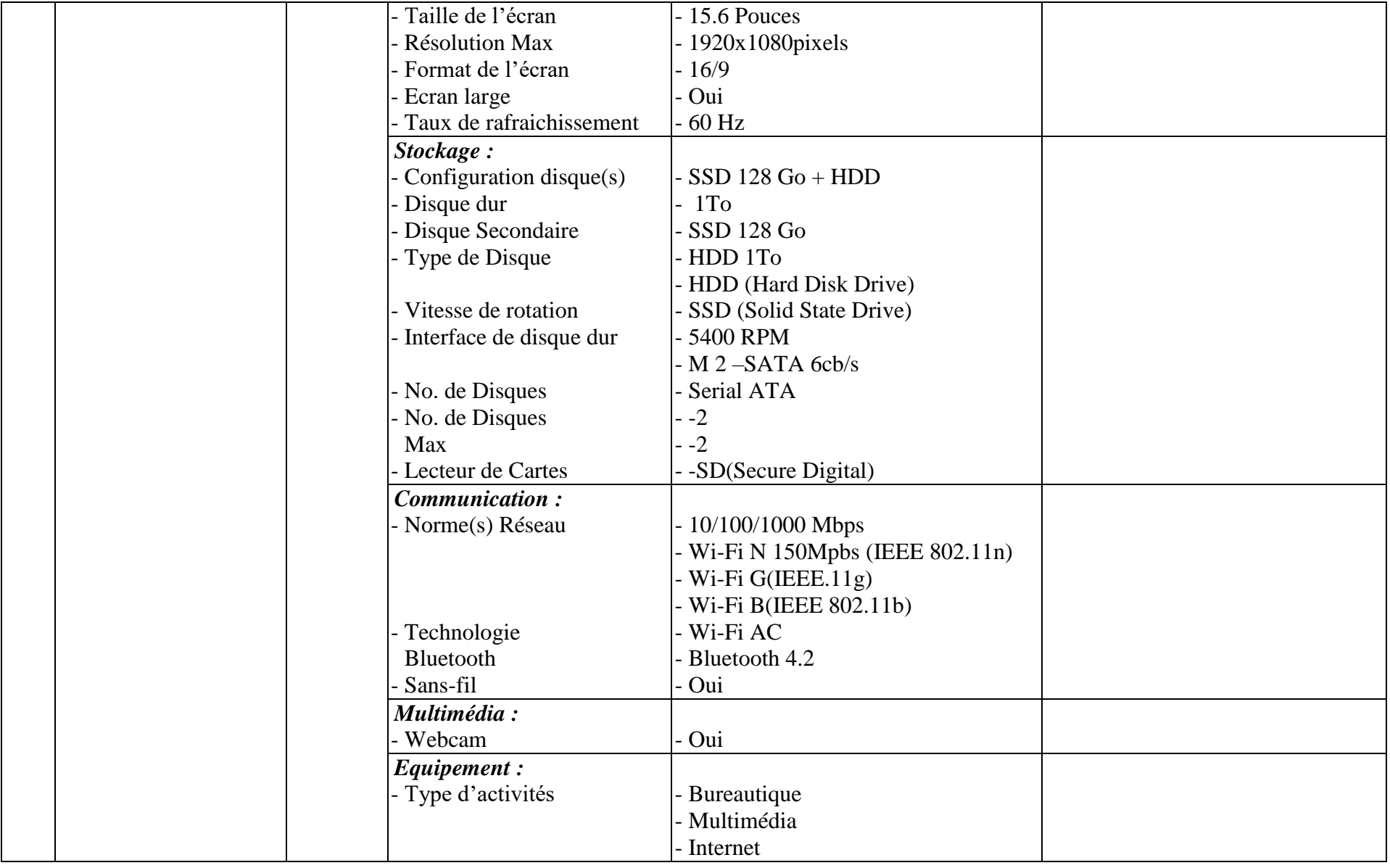

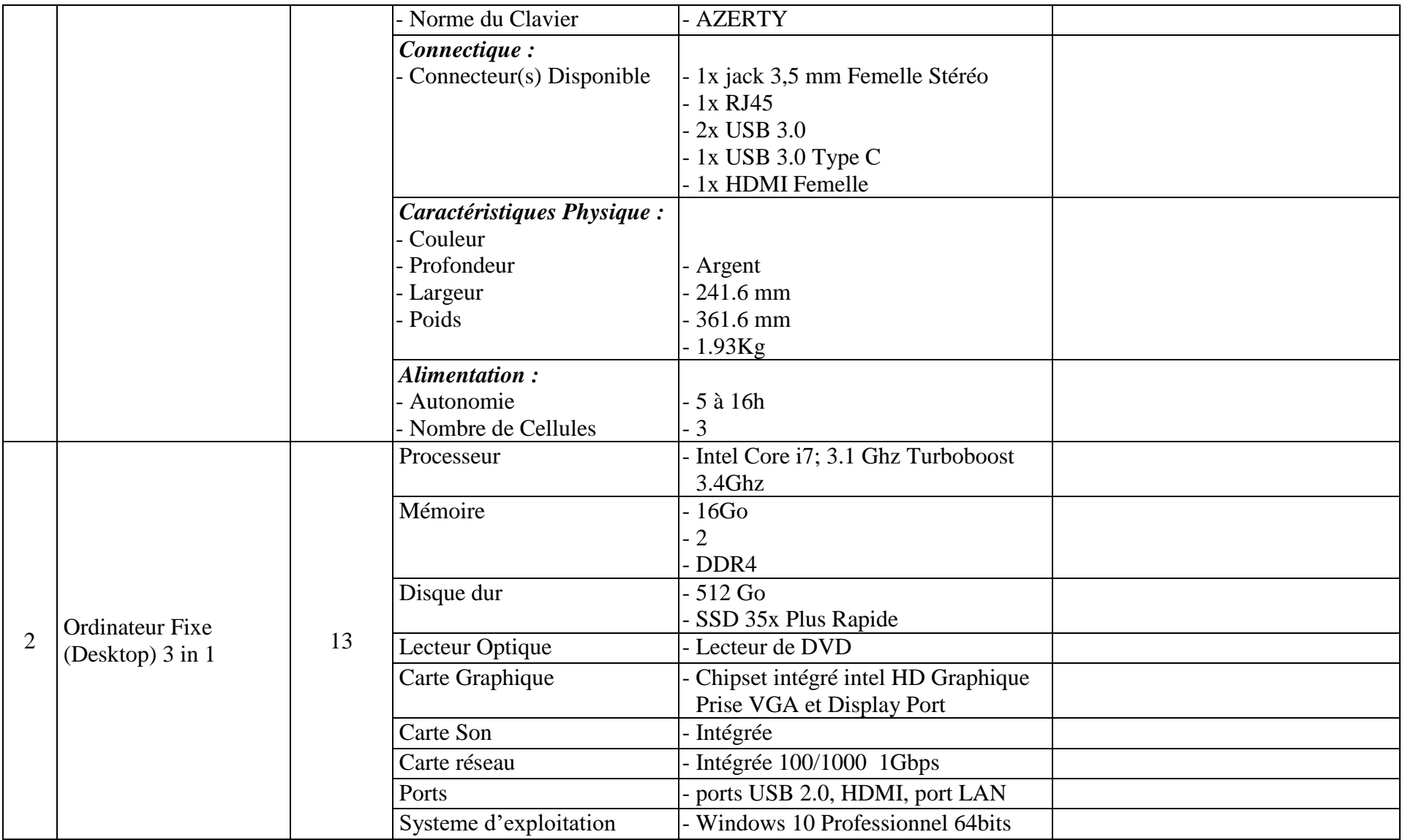

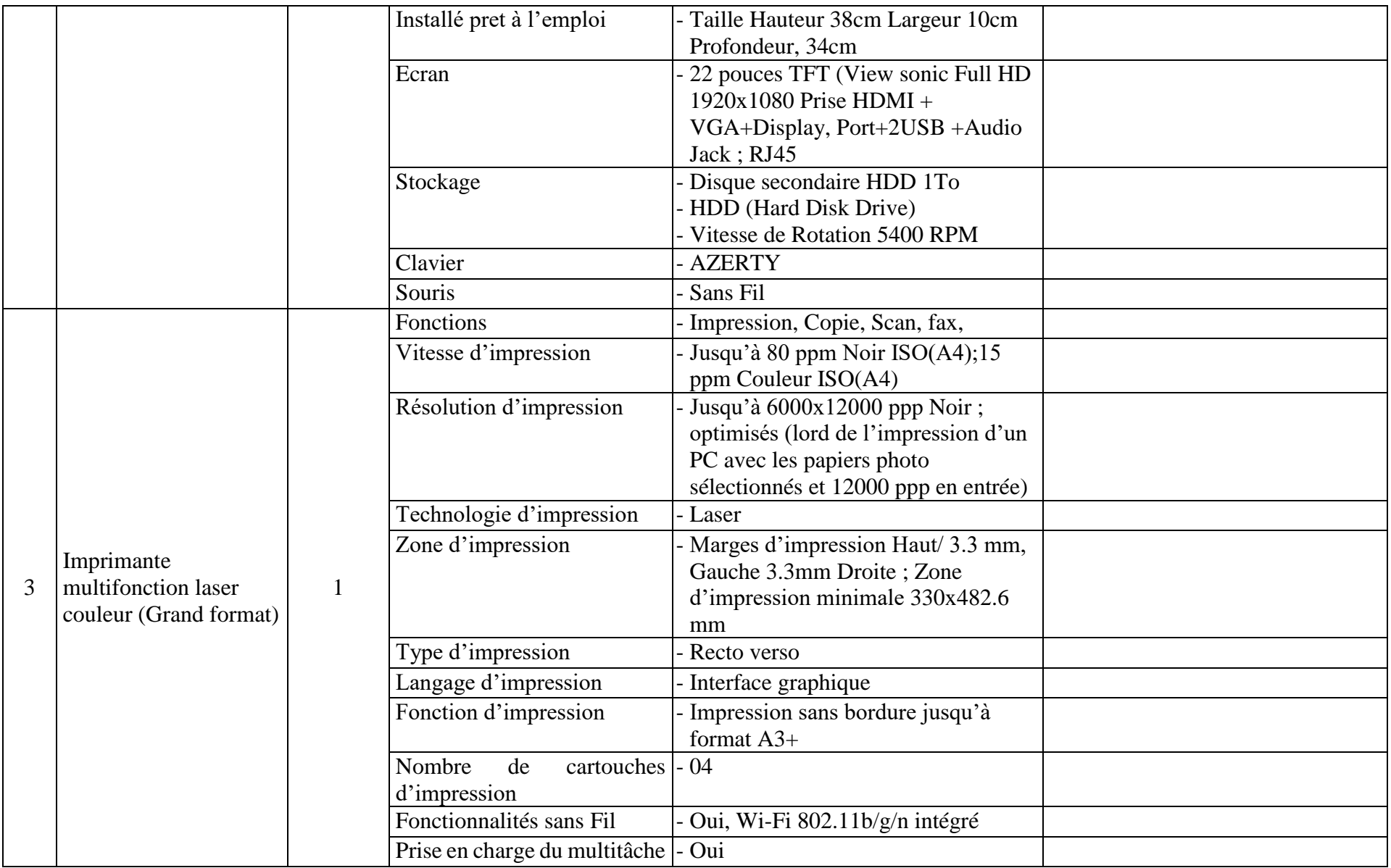

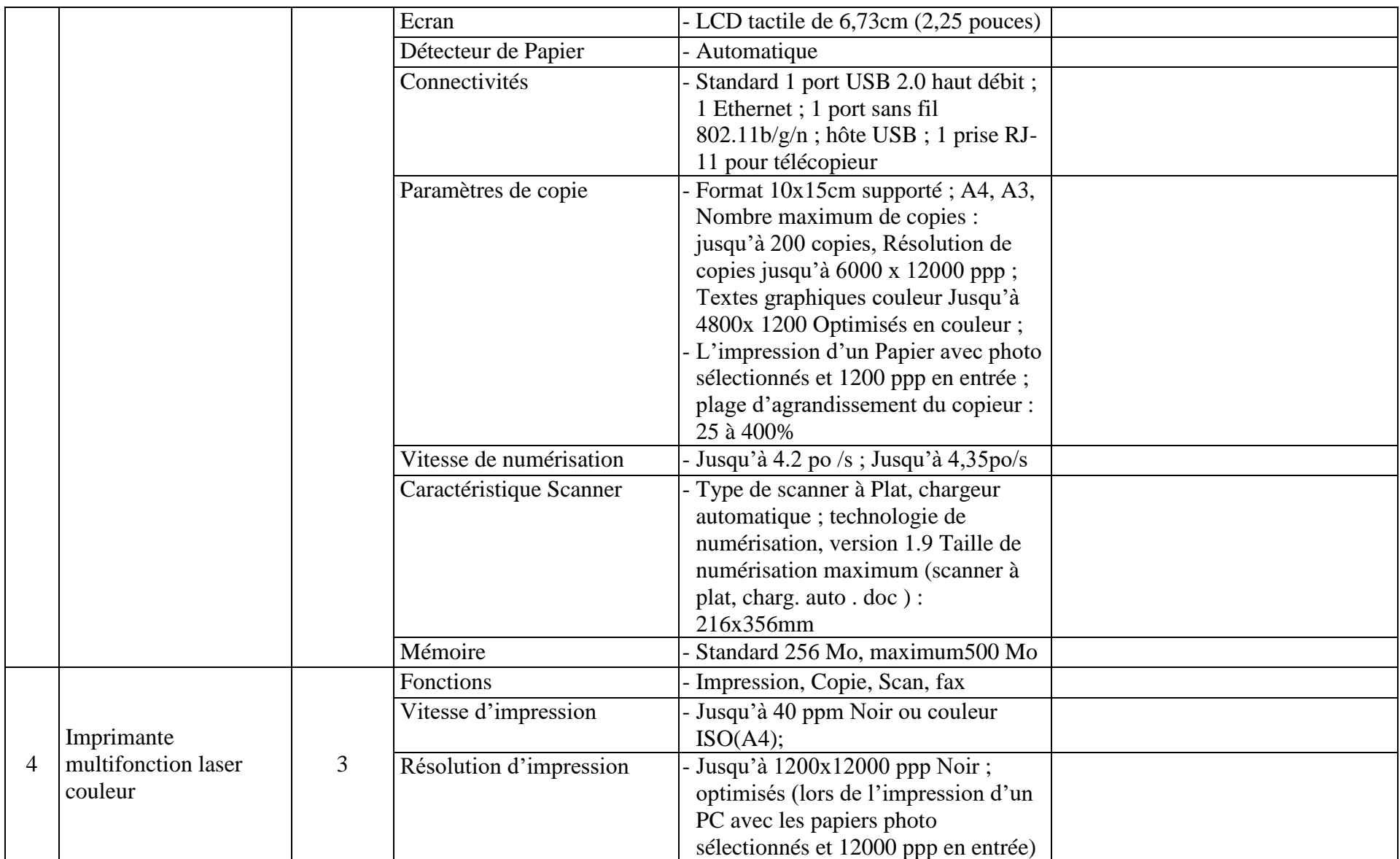

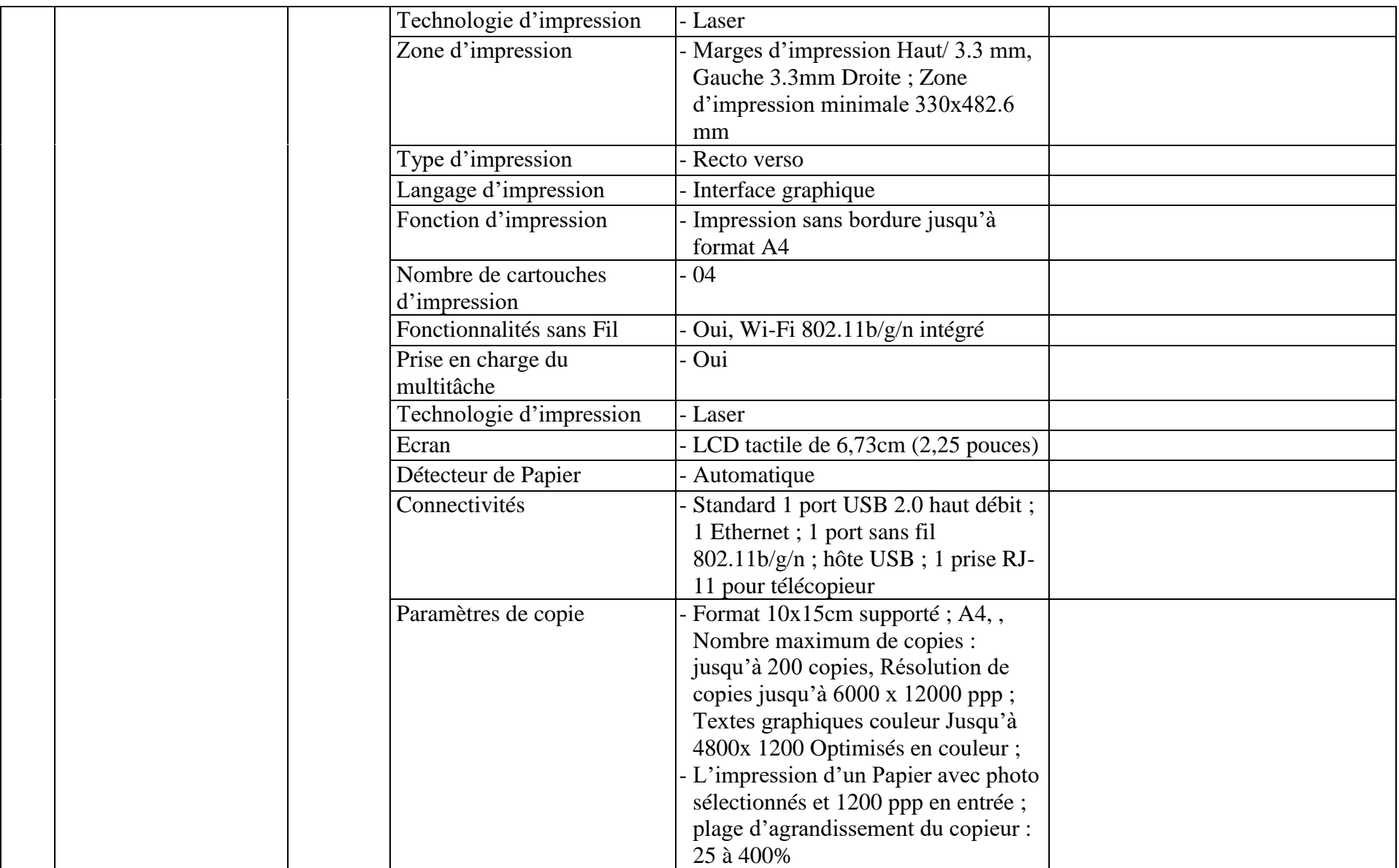

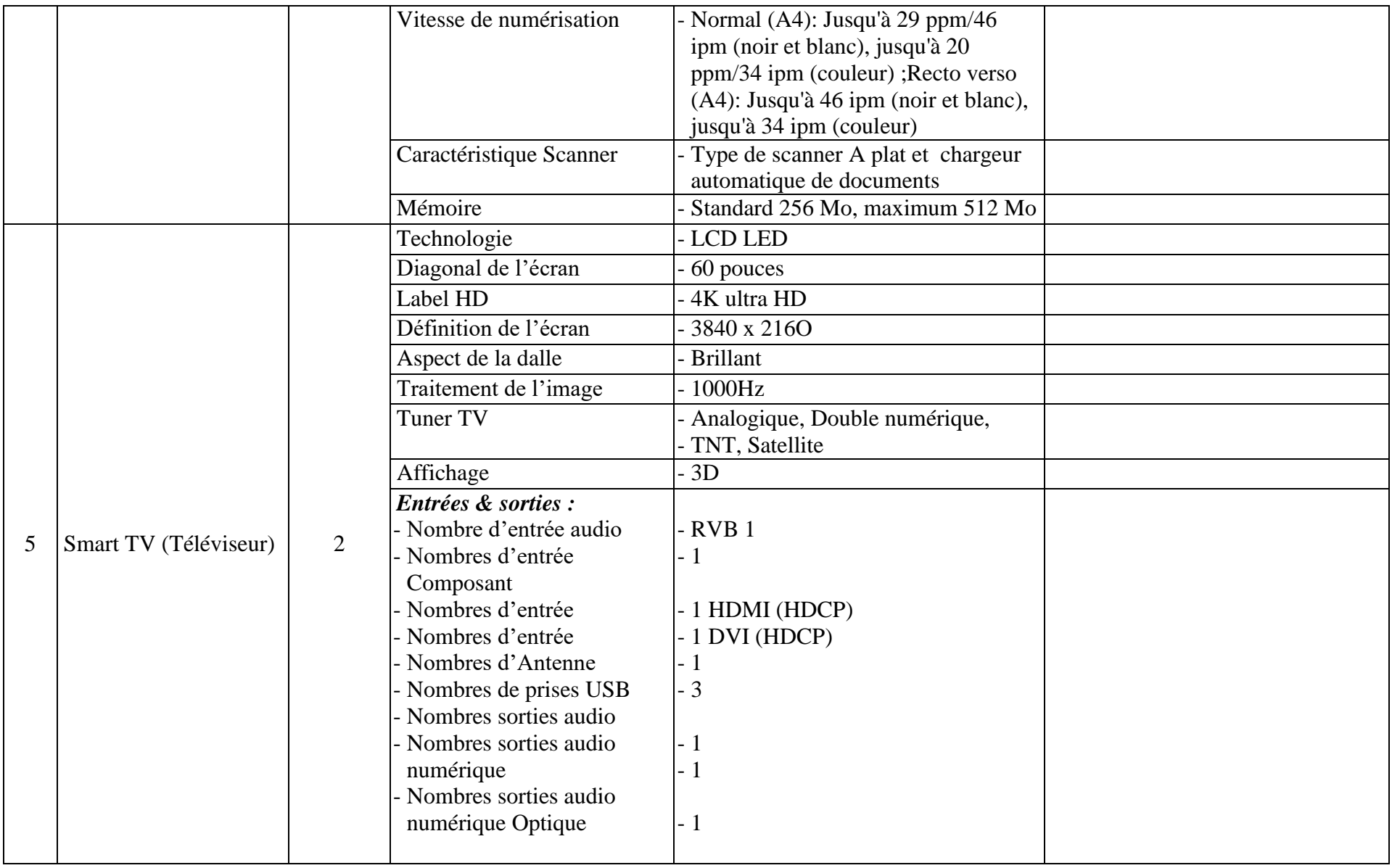

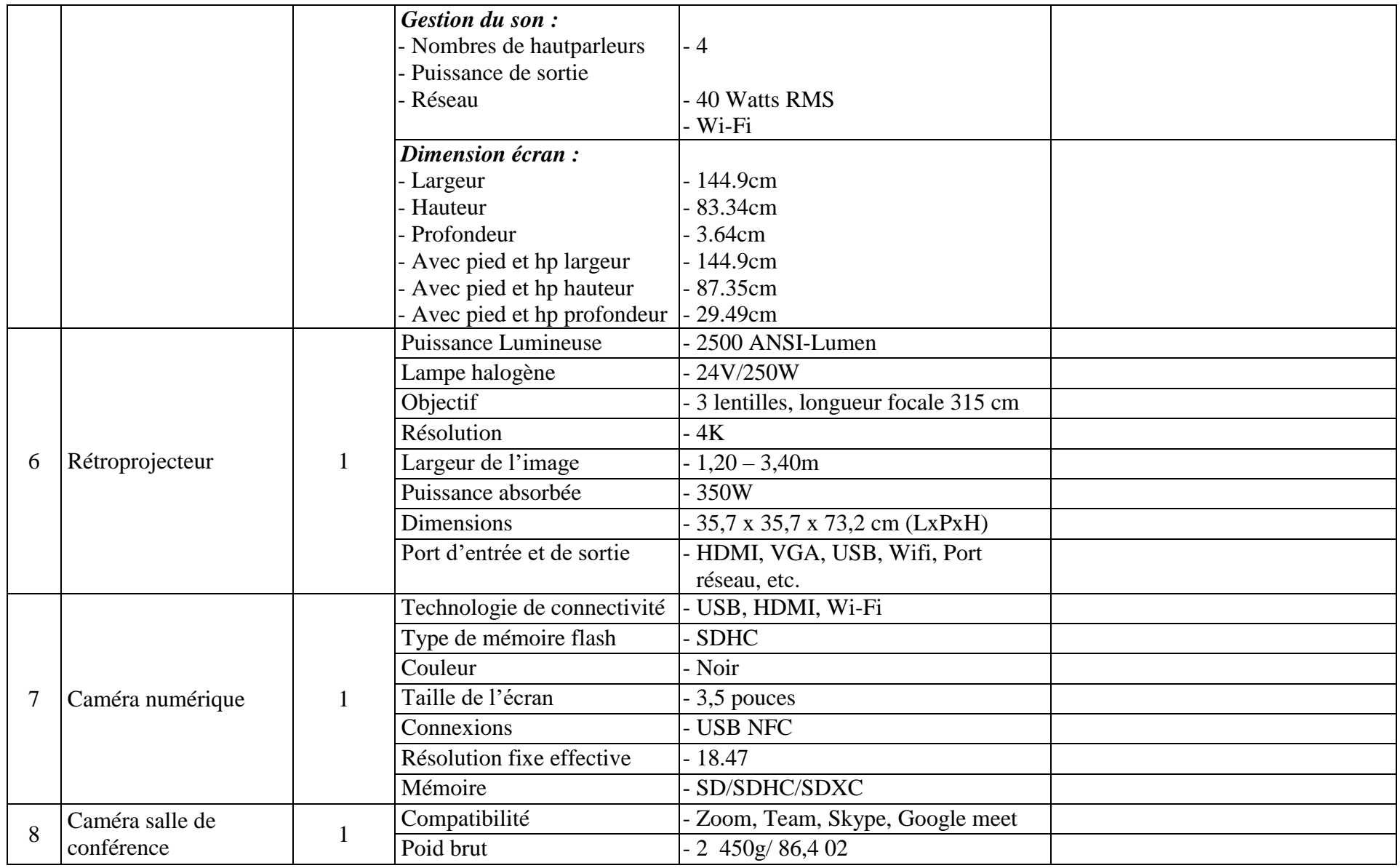

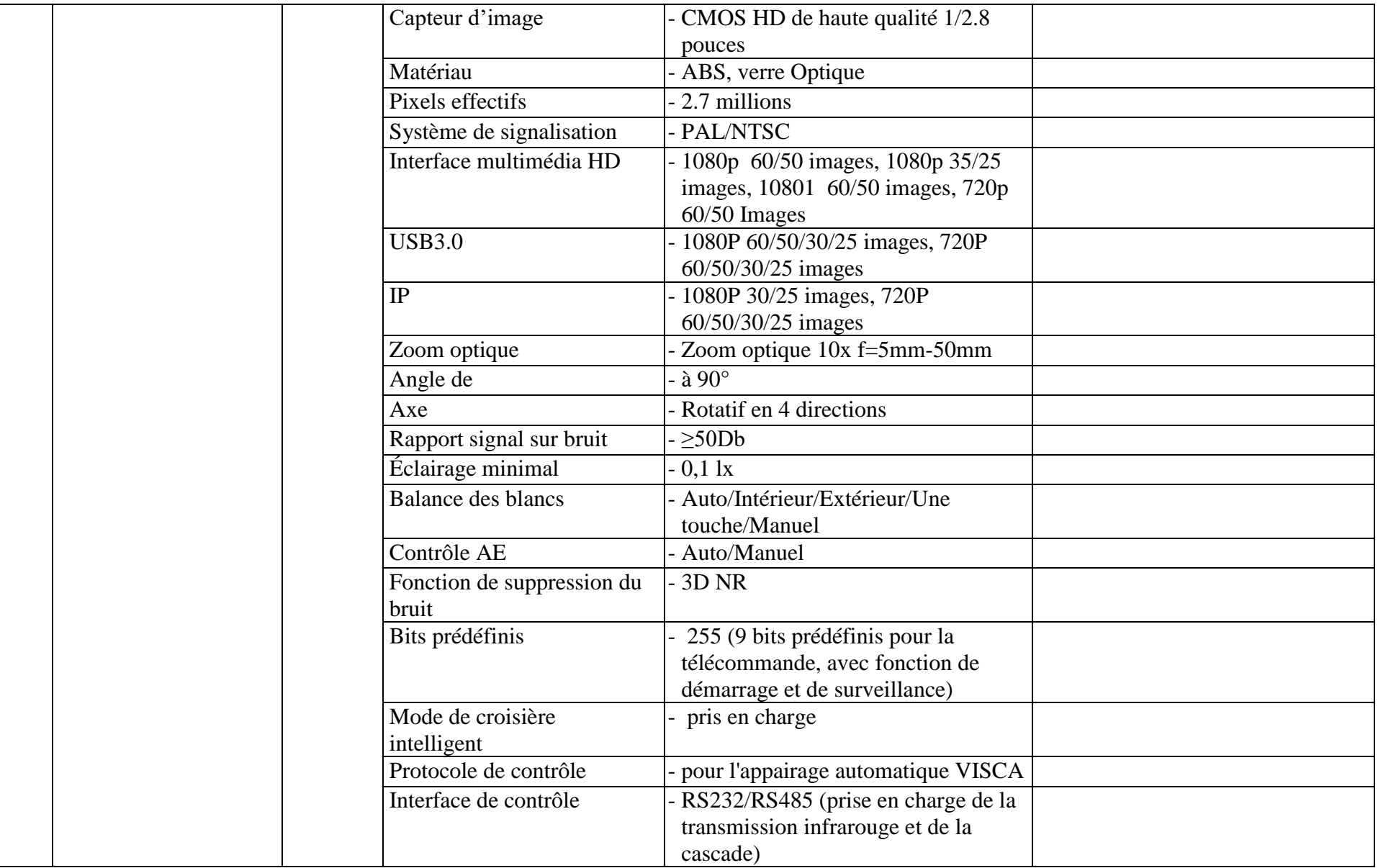

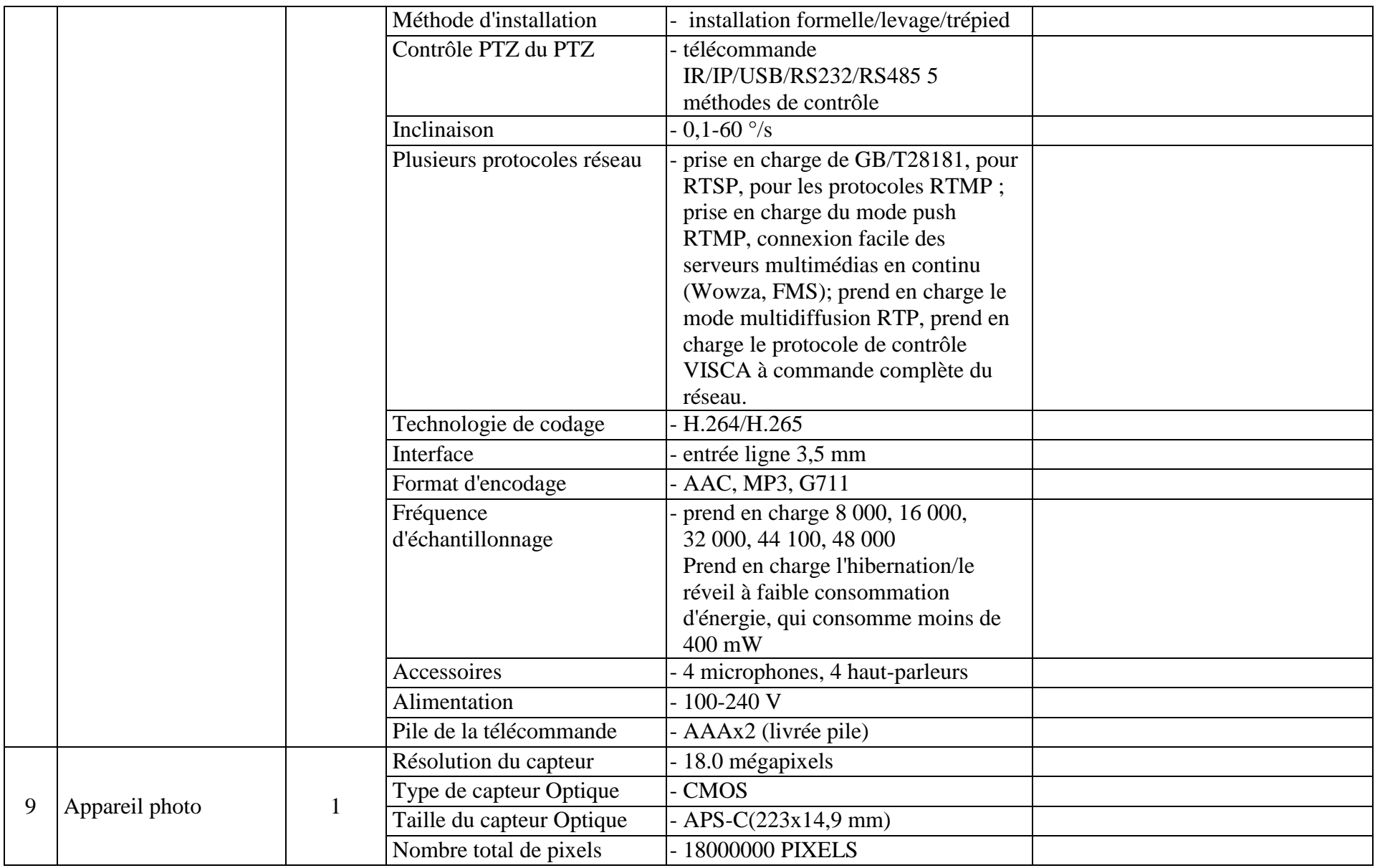

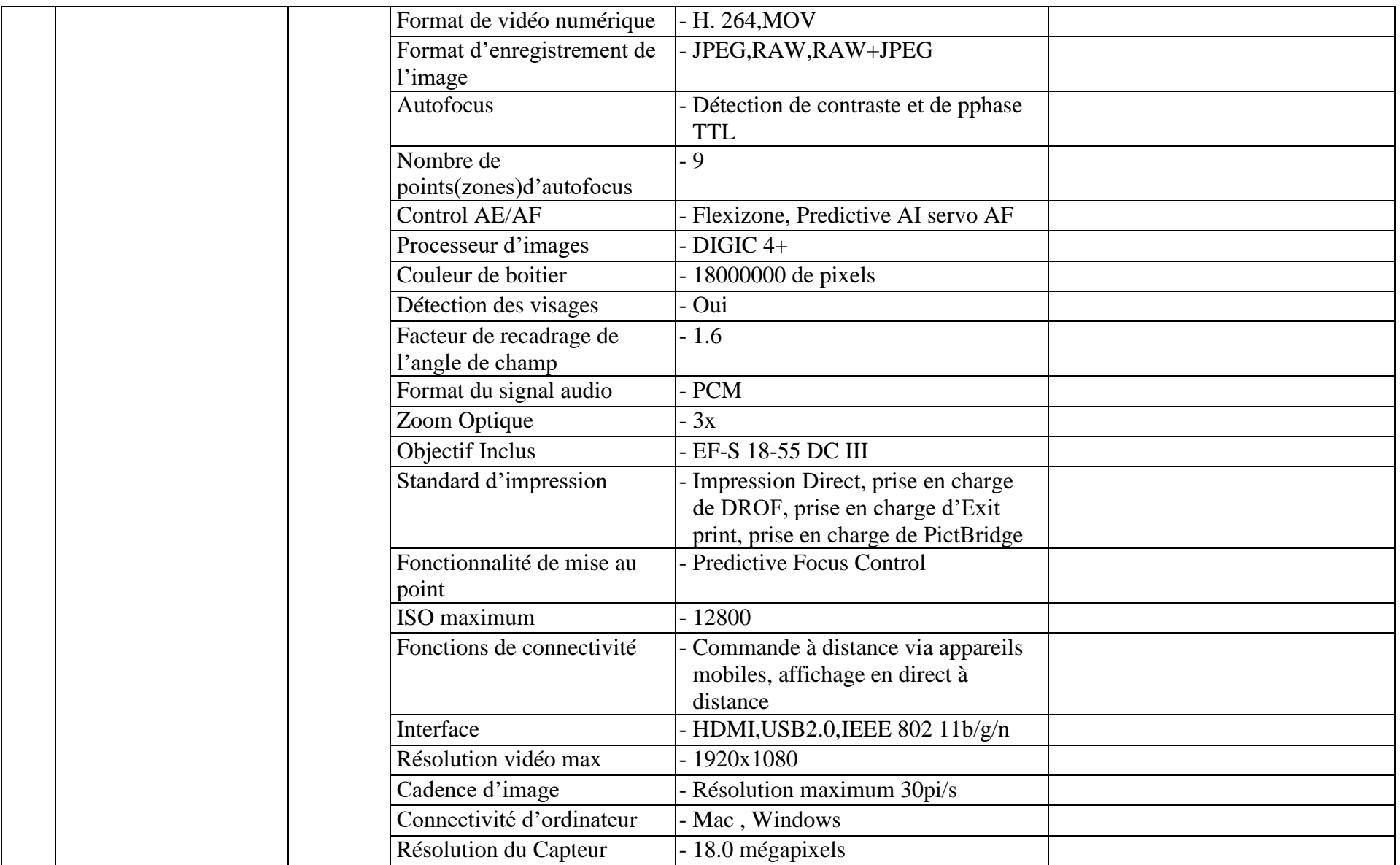

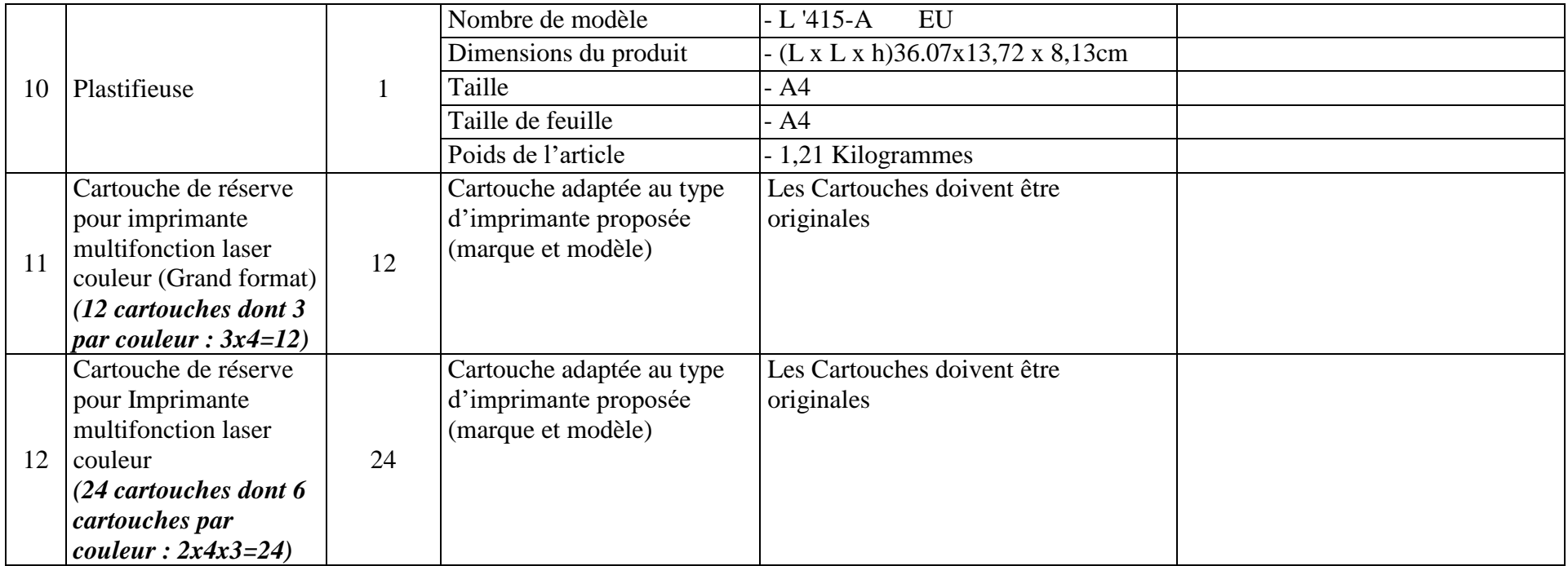

### **4. Lettre de marché**

Aux termes de la consultation **DC N° 010/MIN.UH/UG-PURUK/05/2024** intervenue le ………………… Jour du mois de …… 2024 entre *[nom du Client]* (ci-après désignée comme « le Client ») d'une part et *[nom et adresse complète du Prestataire des Services]* (ci-après désigné comme le « Prestataire des Services » d'autre part :

ATTENDU que le Client désire que les fournitures soient livrées et certains services soient assurés par le Fournisseur, c'est-à-dire, *la Fourniture des Equipements et Matériels informatiques et de bureautique pour l'Unité de Gestion du PURUK* et a accepté une offre du fournisseur pour la livraison et la prestation de ces services pour un montant égal à *[prix des services en toutes lettres et en chiffres, en hors taxes ou toutes taxes comprises]* (ci-après désigné comme le « Prix de la Lettre de marché »)**.**

#### PUIS IL A ETE ARRETE ET CONVENU CE QUI SUIT :

- 1. Les documents ci-après seront considérés comme faisant partie intégrante de la Lettre de marché :
	- (a) La demande de cotation des prix envoyée au Fournisseur ;
	- (b) Le Bordereau Description Quantitatif ;
	- (c) La Description des Services ;
	- (d) L'offre du Fournisseur
- 2. En contrepartie des règlements à effectuer par le Client au profit du Prestataire des Services, comme indiqué ci-après, le Prestataire des Services convient de rendre les services conformément, à tous égards, aux stipulations de la présente Lettre de marché.
- 3. Le Client convient de son côté de payer au Prestataire des Services, au titre des services le Prix de la Lettre de marché, ou tout autre montant dû au titre de cette Lettre de marché, et ce selon les modalités de paiement ci-après :
	- i) 100% du Prix de la lettre de Marché seront payés dans les 30 jours après livraison par le Fournisseur, après le délai imparti, et réception jugée acceptable par l'Acheteur de la totalité des fournitures ;
	- ii) Sur la base d'un Procès-verbal de réception technique certifiant la qualité du service fournie signé par les deux parties ;
	- iii) Une pénalité d'un pour mille (1/1000) par jour de retard dans la livraison de l'ensemble des équipements.

LES PARTIES au contrat ont signé le marché en conformité avec les lois de la République Démocratique du Congo, les jours et années mentionnées ci-dessous.

Signé, Fait à le \_\_\_\_\_\_\_\_\_\_\_\_\_\_\_ (pour le Client)

Signé, Fait à le \_\_\_\_\_\_\_\_\_\_\_\_\_(pour le Prestataire des Services)

[*Nom du Client*]

DC N° 010/MIN.UH/UG-PURUK/05/2024 du 06/05/2024 Date de remise des prix : le 20/05/2024 à 14h30<br>Date d'ouverture des plis : le 20/05/2024 à 14h45 Lieu d'ouverture : Bureau de l'UG-PURUK Date d'ouverture des plis : le 20/05/2024 à 14h45

14, Avenue du 20 Mai, Commune de Kananga

### **5. Tableau de comparaison de cotations**

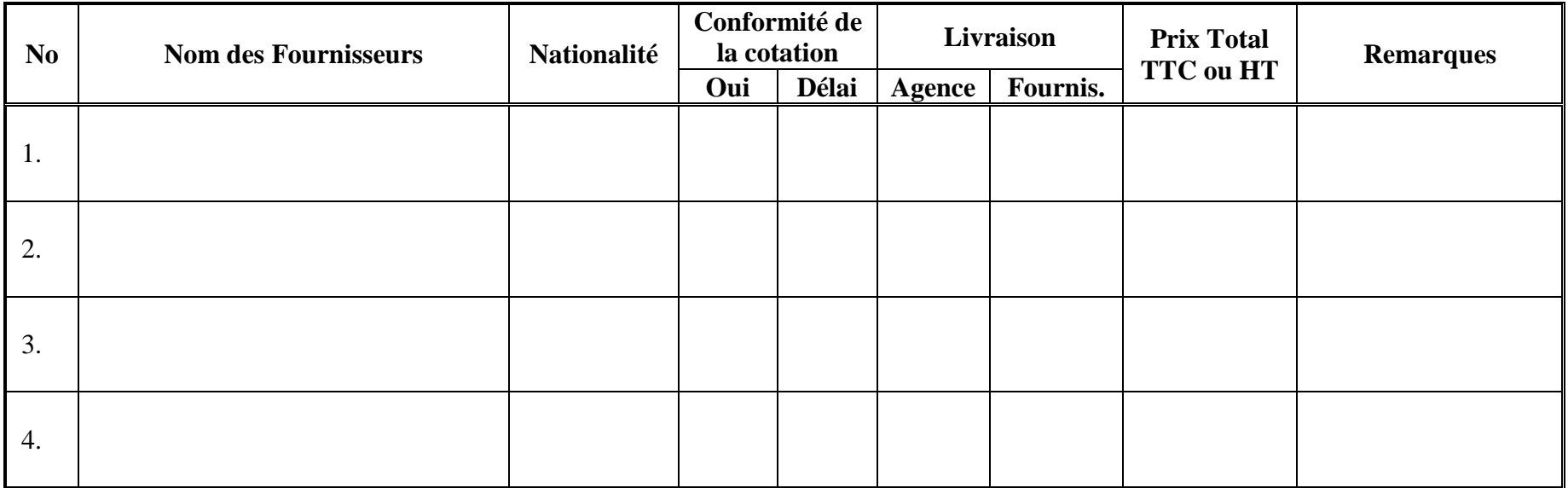

#### **Membres de la Commission :**

- - -

*Nom Fonction Signature*

*DC 010 \_ Acquisition des Matériels Informatiques pour l'Unité de Gestion du PURUK \_ 05.2024* **- 29**